#### **LAPORAN KERJA PRAKTEK**

## **PT SOODU.ID MARKETPLACE UMKM KABUPATEN BENGKALIS DAN PEKANBARU**

# **PEMANFAATAN APLIKASI CAPCUT DALAM PEMBUATAN VIDEO KREATIF UNTUK PEMASARAN PRODUK UMKM DI KOTA PEKANBARU**

**Mellyana**

**6103211445**

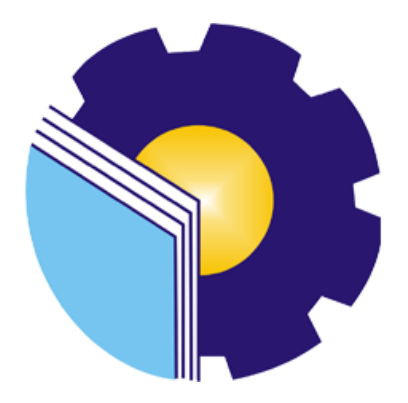

### **PROGRAM STUDI D-III TEKNIK INFORMATIKA**

#### **POLITEKNIK NEGERI BENGKALIS**

#### **BENGKALIS RIAU**

**2023**

#### **LAPORAN KERJA PRAKTEK**

### PT.SOODU.ID MARKETPLACE UMKM KABUPATEN BENGKALIS DAN PEKANBARU

Ditulis sebagai salah satu syarat untuk menyelesaikan Kerja Praktek

Mellyana 6103211445 Bengkalis, 31 Agustus 2023

Pembimbing KP

Wahyu Jati Wibowo, S.IP., M.IP **Chif Operating Officer** 

Dosen Pembimbing Program Studi Teknik Informatika

Lipantri Mashur Gultom, M. Kom NIK. 198708122019031010

Disetujui Ka Prodi Teknik Informatika

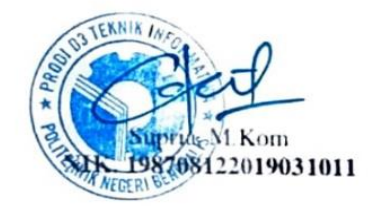

 $\rightarrow$ 

#### **KATA PENGANTAR**

<span id="page-2-0"></span>Puji dan syukur kehadirat Allah SWT, Dzat Pencipta Yang Maha Kuasa atas segala Hidayah dan Karunia-Nya. Shalawat serta salam semoga senantiasa tercurah kepada baginda Nabi Muhammad SAW dengan mengucapkan Allahumma shalli'ala Muhammad wa'ala alihi sayyidina muhammad. Alhamdulillahirabbil'alamin, atas izin Allah SWT, penulis dapat menyelesaikan penulisan Laporan Kerja Praktek yang berjudul "PEMANFAATAN APLIKASI CAPCUT DALAM PEMBUATAN VIDEO KREATIF UNTUK PEMASARAN PRODUK UMKM DI KOTA PEKANBARU". Penulis menyadari bahwa semua temuan dalam Laporan Kerja Praktek ini bukanlah merupakan hal yang baru, Selama penulisan laporan kerja praktek ini, penulis banyak mendapat bantuan tenaga, materi, informasi, waktu maupun motivasi yang tidak terhingga dari berbagai pihak. Karena itu dengan ketulusan dan kerendahan hati penulis mengucapkan terima kasih yang tidak terhingga kepada yang terhormat.

Laporan Kerja Praktek ini dibuat dengan berbagai observasi dan beberapa bantuan dari berbagai pihak untuk membantu menyelesaikan tantangan dan hambatan selama melaksanakan Kerja Praktek hingga dalam mengerjakan laporan ini. Oleh karena itu, penulis mengucapkan terimakasih yang sebesar-besarnya kepada;

- 1. Bapak Jhony Custer, S.T., M.T selaku Direktur Politeknik Negeri Bengkalis
- 2. Bapak Kasmawi, S.Kom selaku Ketua Jurusan Teknik Informatika Politeknik Negeri Bengkalis.
- 3. Bapak Supria, M.Kom selaku Ketua Jurusan D-III Teknik Informatika
- 4. Bapak Muhammad Nasir, M.Kom selaku Koordinator kerja praktek.
- 5. Bapak Tengku Musri, M.Kom selaku Dosen Wali.
- 6. Bapak Lipantri Mashur Gultom, M.Kom selaku Dosen Pembimbing Kerja Praktek.
- 7. Bapak Muhammad Ridho Nosa, S.T., M.Kom selaku CEO Soodu.id.
- 8. Bapak Wahyu Jati Wibowo,S.IP., M.IP selaku Pembimbing Kerja Praktek.
- 9. Kedua orang tua yang senantiasa selalu mendoakan dan memberikan nasehat serta dukungan yang tiada henti kepada penulis agar selalu semangat

10. Seluruh teman-teman yang telah membantu memberikan dorongan, motivasi dan semangat, sehingga penulis bisa menyelesaikan laporan ini dengan sebaik mungkin

Penulis merasa sangat bersyukur selama melaksanakan Kerja Praktek di PT SOODU.ID MARKETPLACE UMKM KABUPATEN BENGKALIS DAN PEKANBARU, karena dengan adanya pelaksanaan Kerja Praktek ini penulis mendapatkan begitu banyak pengalaman berharga yang dapat dijadikan pegangan yang sangat berguna dan membantu di masa yang akan datang terutama di dalam dunia kerja dengan lingkup yang lebih luas.

Penulis menyadari bahwa masih terdapat banyak kekurangan pada laporan ini. Oleh karena itu penulis mengundang pembaca untuk memberikan saran serta kritik yang dapat membangun. Kritik dari pembaca sangat diharapkan untuk penyempurnaan laporan selanjutnya. Untuk itu kritik dan saran demi kesempurnaan penulisan Kerja Praktek (KP) ini sangat penulis harapkan.

Bengkalis, 13 Agustus 2023

Mellyana 6103211445

#### **DAFTAR ISI**

<span id="page-4-0"></span>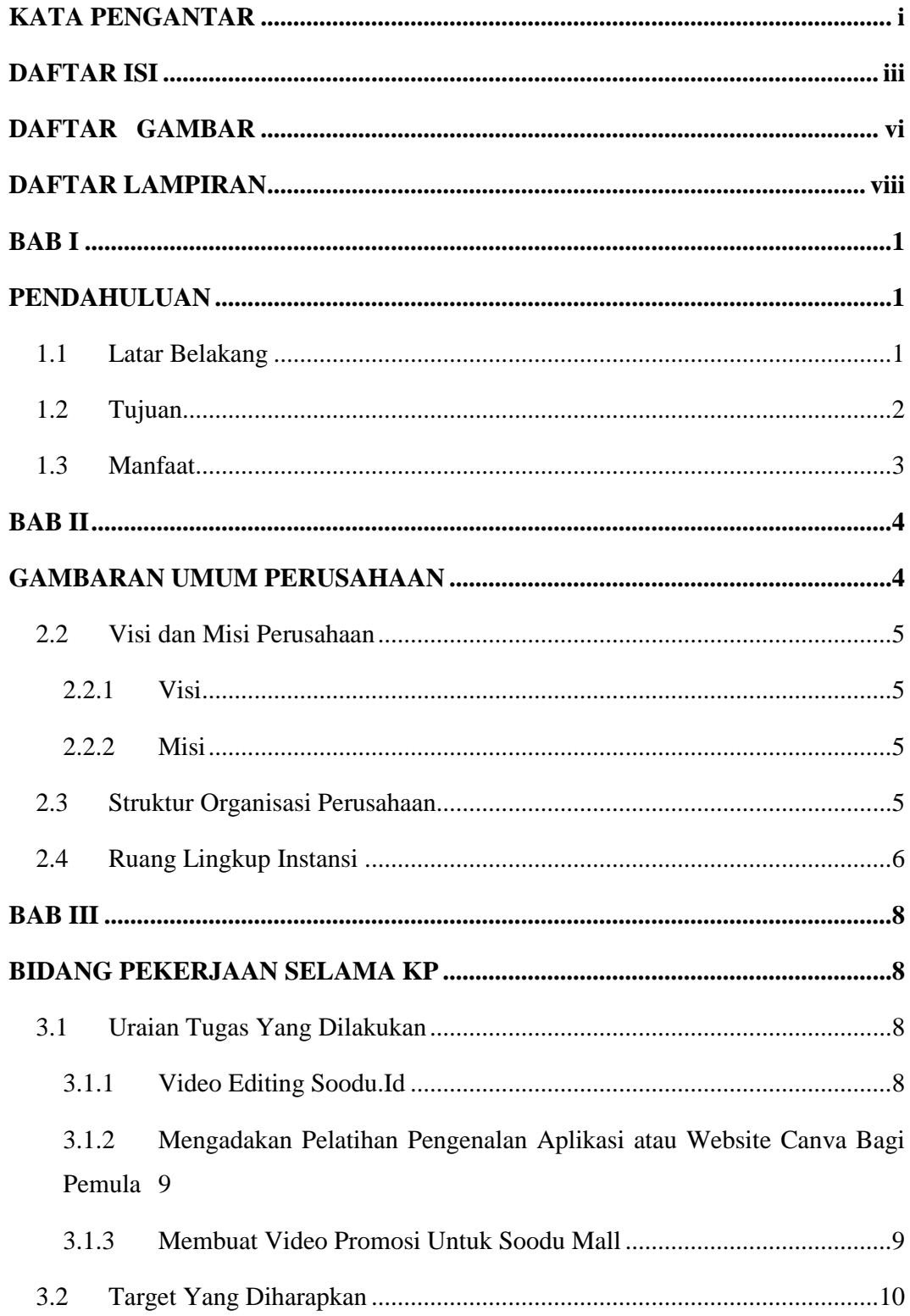

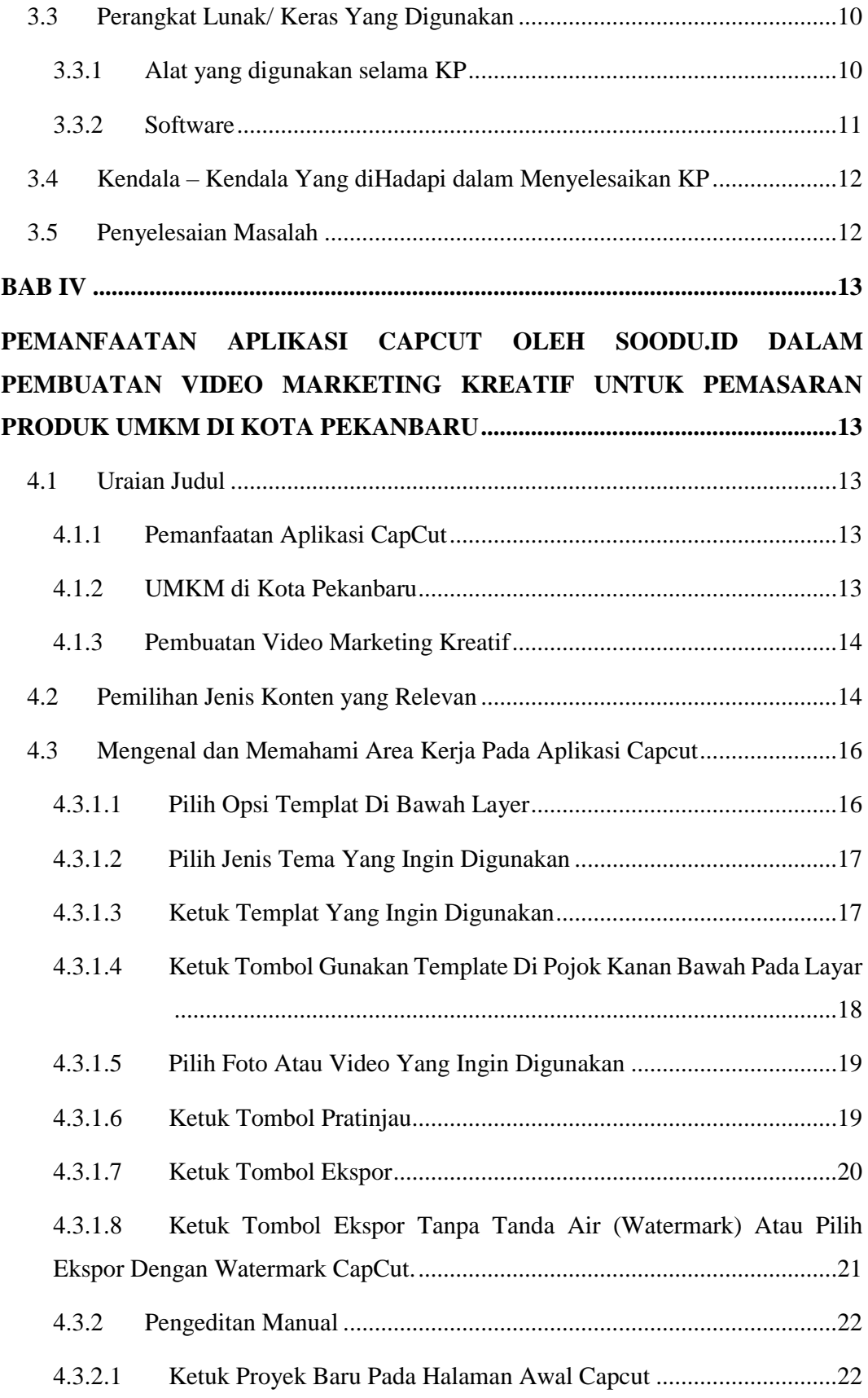

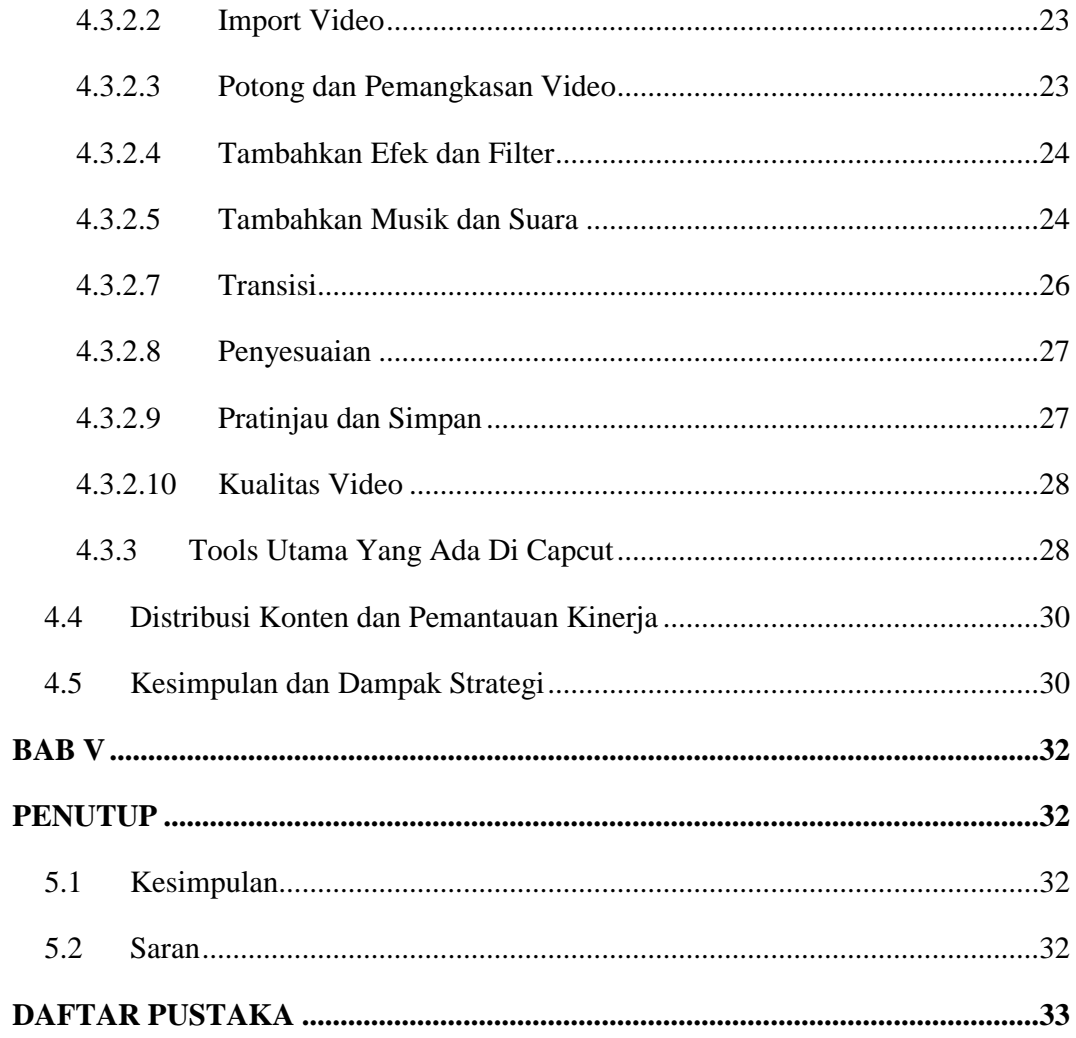

#### **DAFTAR GAMBAR**

<span id="page-7-0"></span>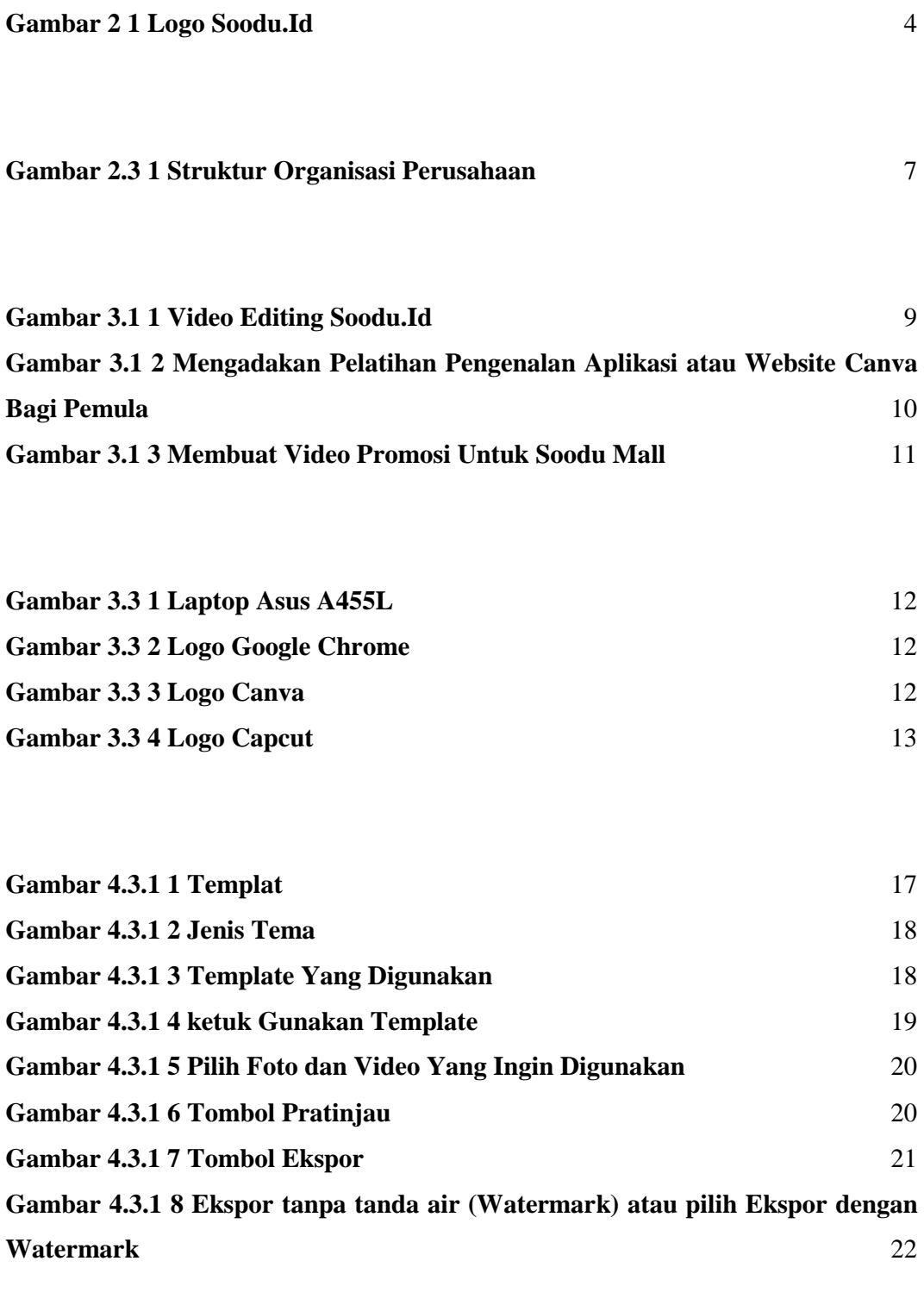

**Gambar 4.3.2 1 Proyek Baru Pada Halaman Awal Capcut** 23

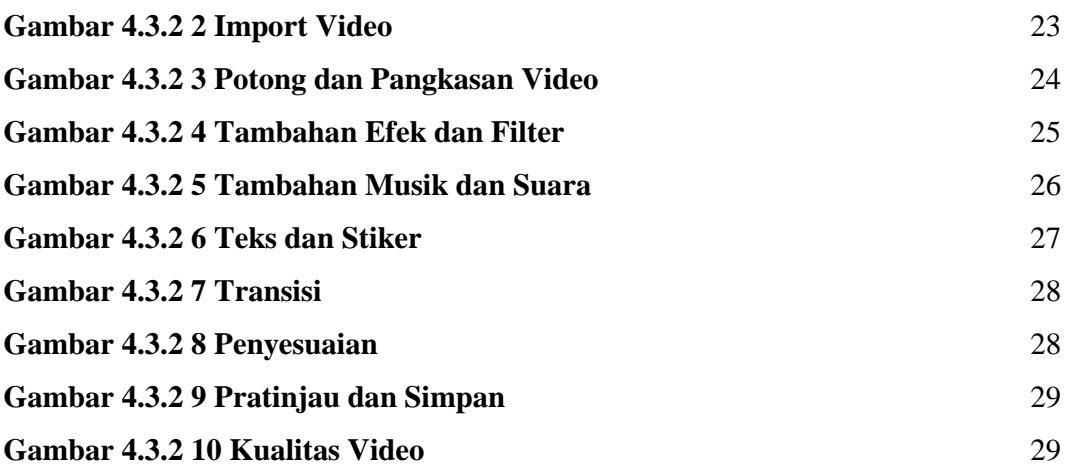

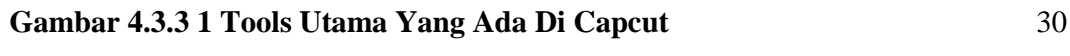

#### **DAFTAR LAMPIRAN**

<span id="page-9-0"></span>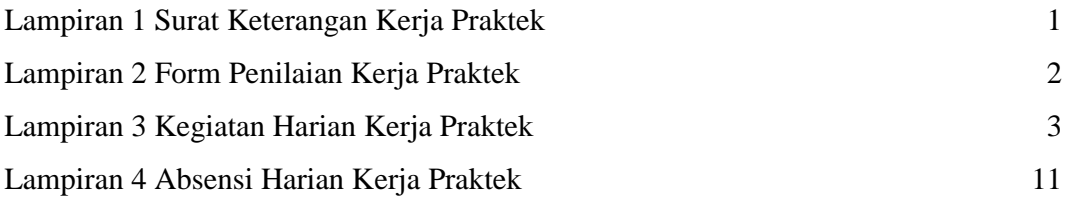